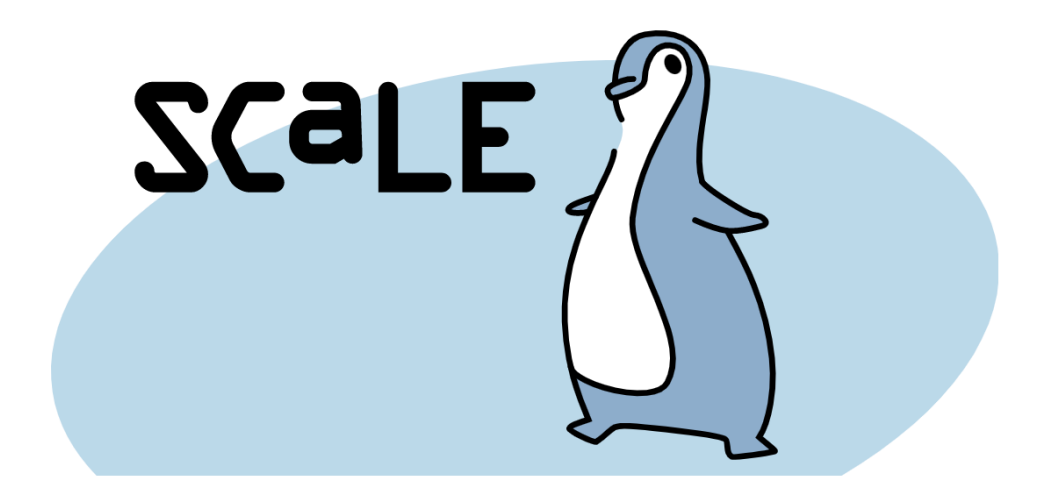

- PostgreSQL And Artificial  $\bullet$   $\bullet$ 
	- Intelligence
- 

 $\bullet$   $\bullet$  $\bullet$   $\bullet$ 

 $\bullet$   $\bullet$ 

 $\bullet\quad \bullet$  $\bullet$   $\bullet$ 

- *Slides:*
- *https://github.com/ibrarahmad/PostgreSQLTalks/tree/mai*
- *n/Conferences/*

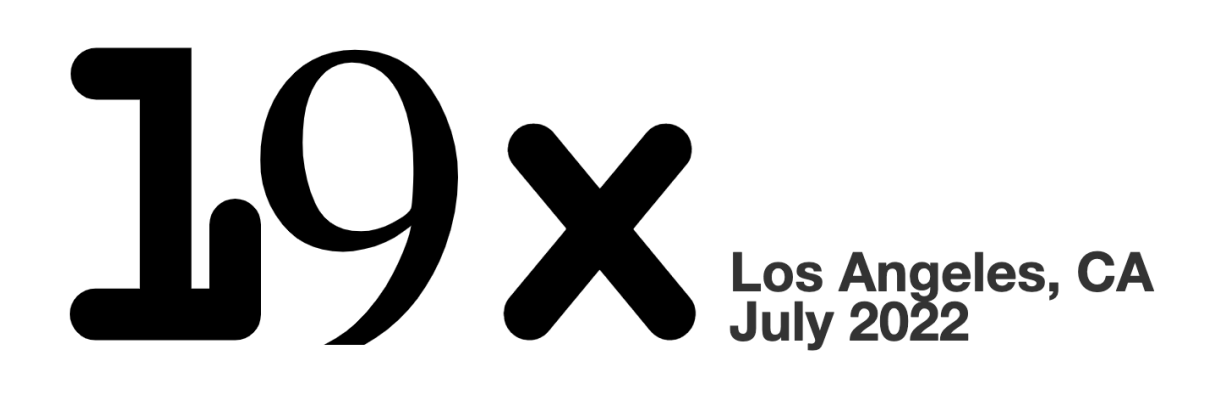

Ibrar Ahmed Principal Engineer @ Pecona LLC

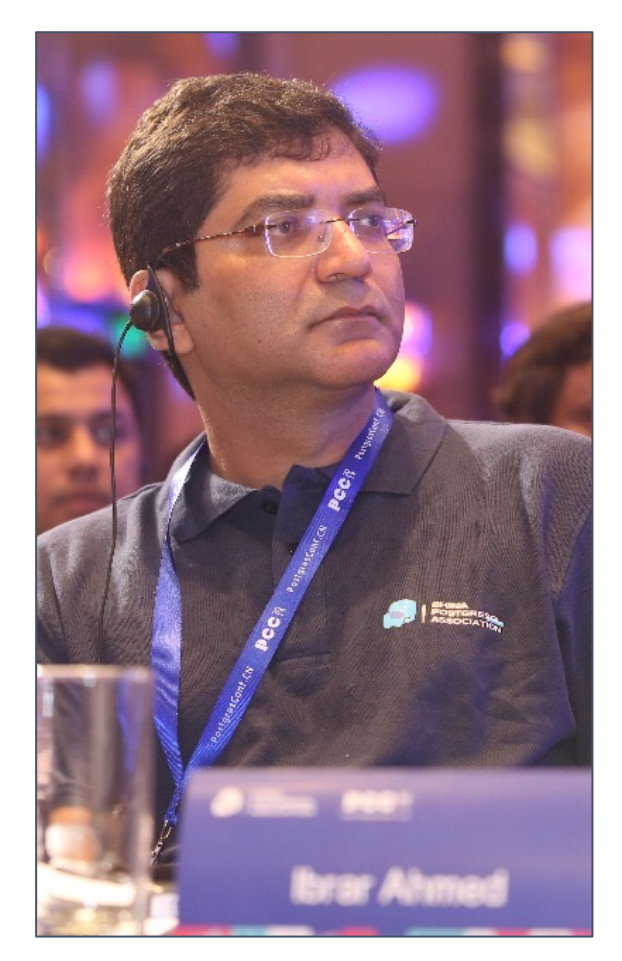

**Ibrar Ahmed Principal Engineer Percona LLC.**

### **Software Career**

Software industries since 1998.

### **PostgreSQL Career**

- Working on PostgreSQL Since 2006.
- EnterpriseDB (Senior Software Architect) 10 Years
- Percona (Principal Engineer) 2018 Present

#### **Open-source**

- PostgreSQL
- Google Chrome
- Google Chromium Project.

### **PostgreSQL Books**

- PostgreSQL Developer's Guide
- PostgreSQL 9.6 High Performance

### PostgreSQL And Artificial Intelegence

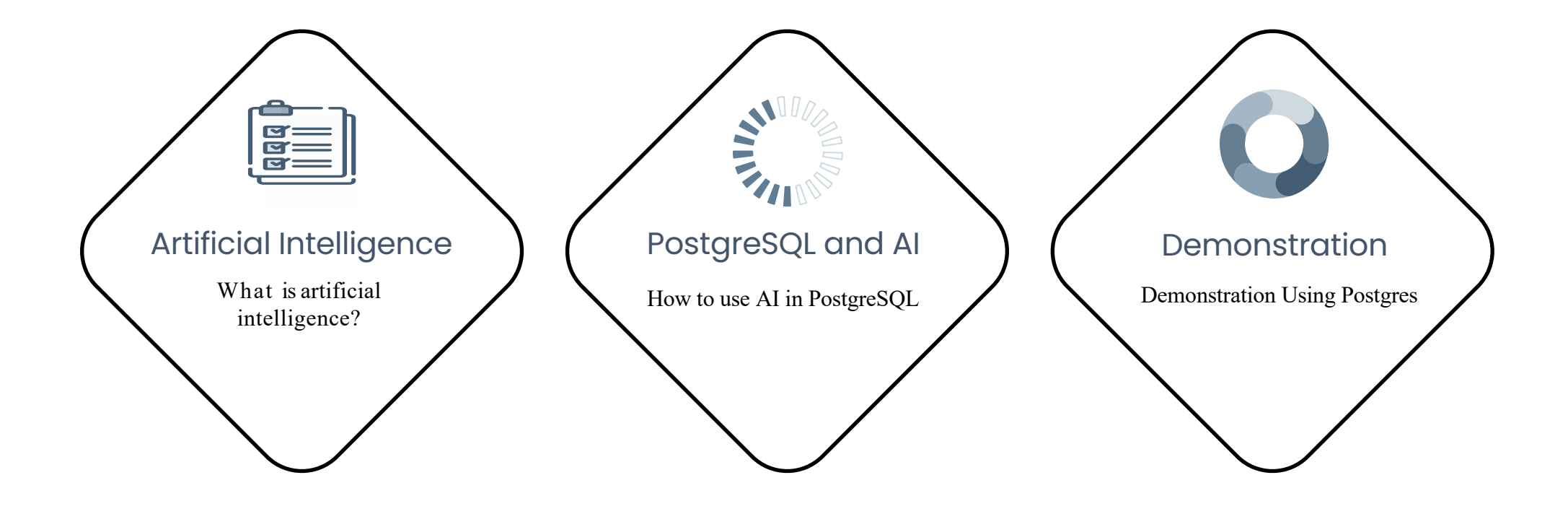

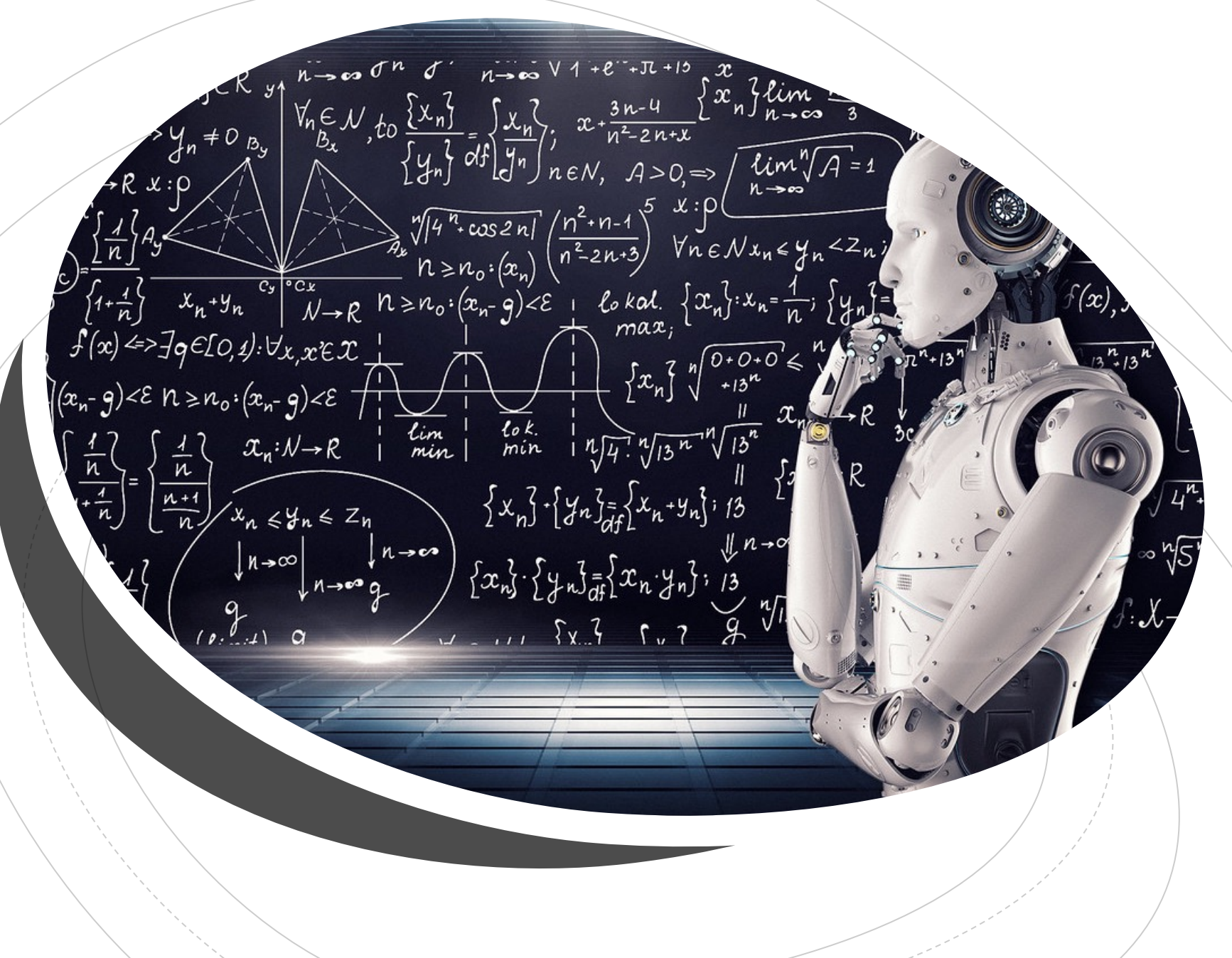

### Artificial Intelligence

### What is Artificial Intelli

• *Machines that mimic "cognitive" functions that mimic associative*  $\epsilon$ with the human mind, such as "learning" ar

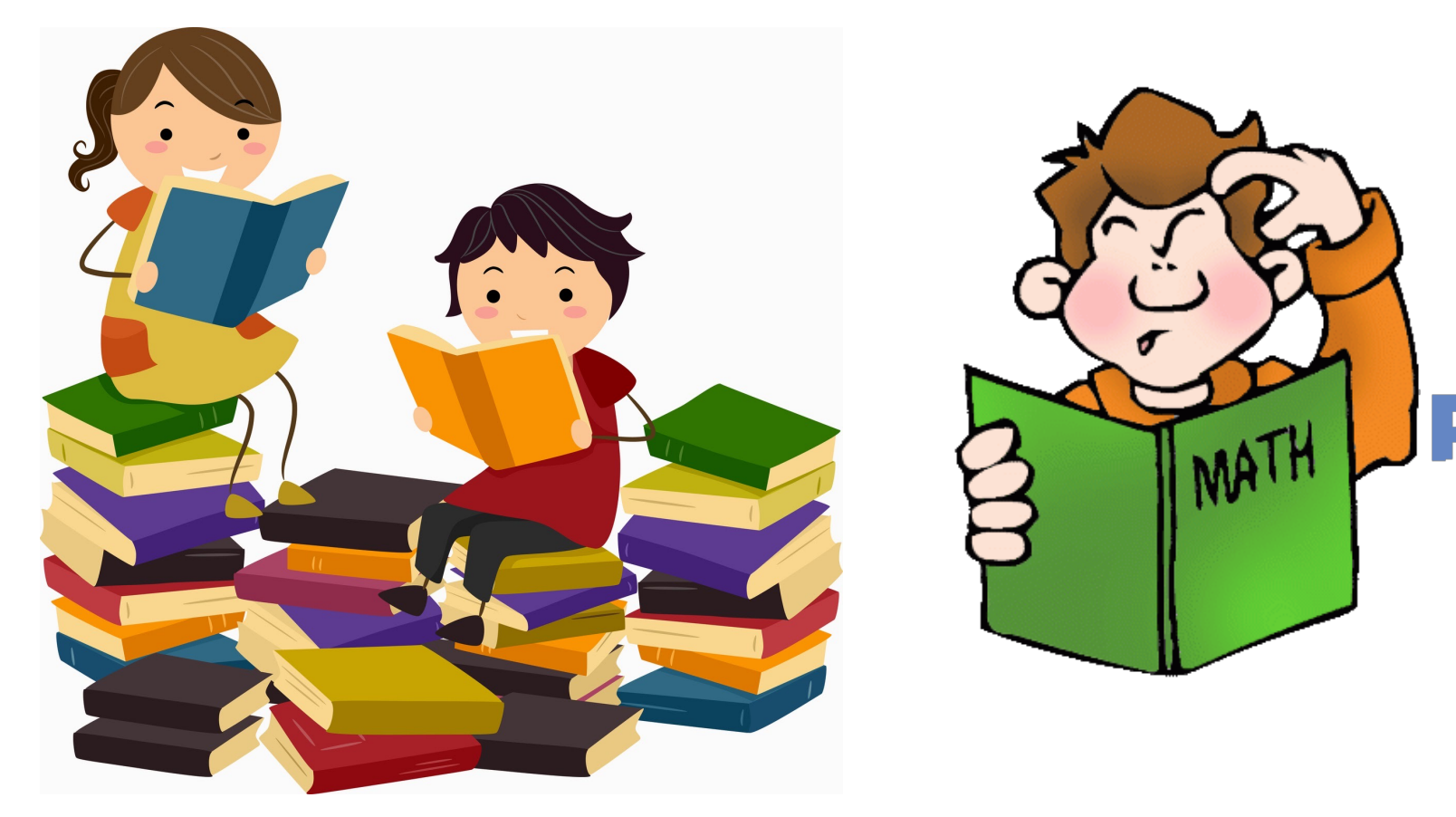

### Artificial Intelligence

• *"Artificial Intelligence is no match for natural stupidity"* 

Albert Einstein

• *"A machine with strong A.I. is able to think and act just like a human. It is able to learn from experiences"*

Albert Einstein

• *"I think the development of full artificial intelligence could spell the end of the human race"*

Stephen Hawking

• *"The one who becomes the leader in this sphere will be the ruler of the world"*

Vladimir Putin

### Types of Artificial Intelligence

1 ANI - Artificial Narrow Intelligence

2 AGI - Artificial General Intelligence

**<sup>3</sup>** ASI - Artificial Super-Intelligence

- ANI has a narrow range of ability to perform specific tasks.
- AGI can perform different tasks that humans can do.
- 3. ASI is more capable than a human, learning from past experience and from new data to do a variety of tasks.

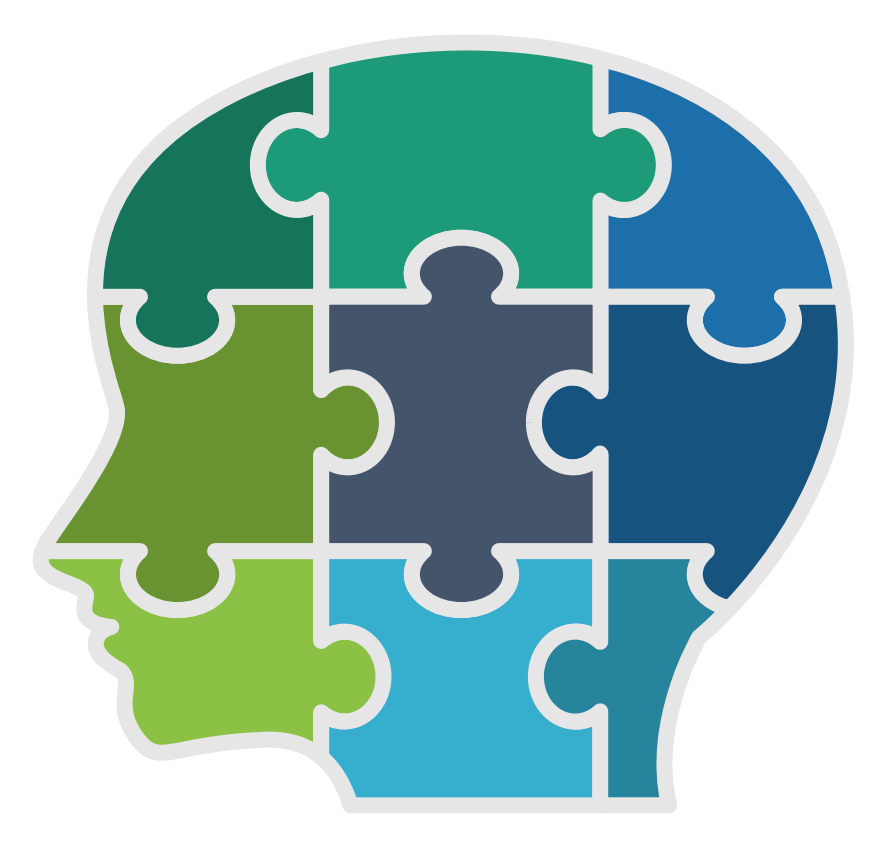

### Sub-Fields of Artificial Intelegence

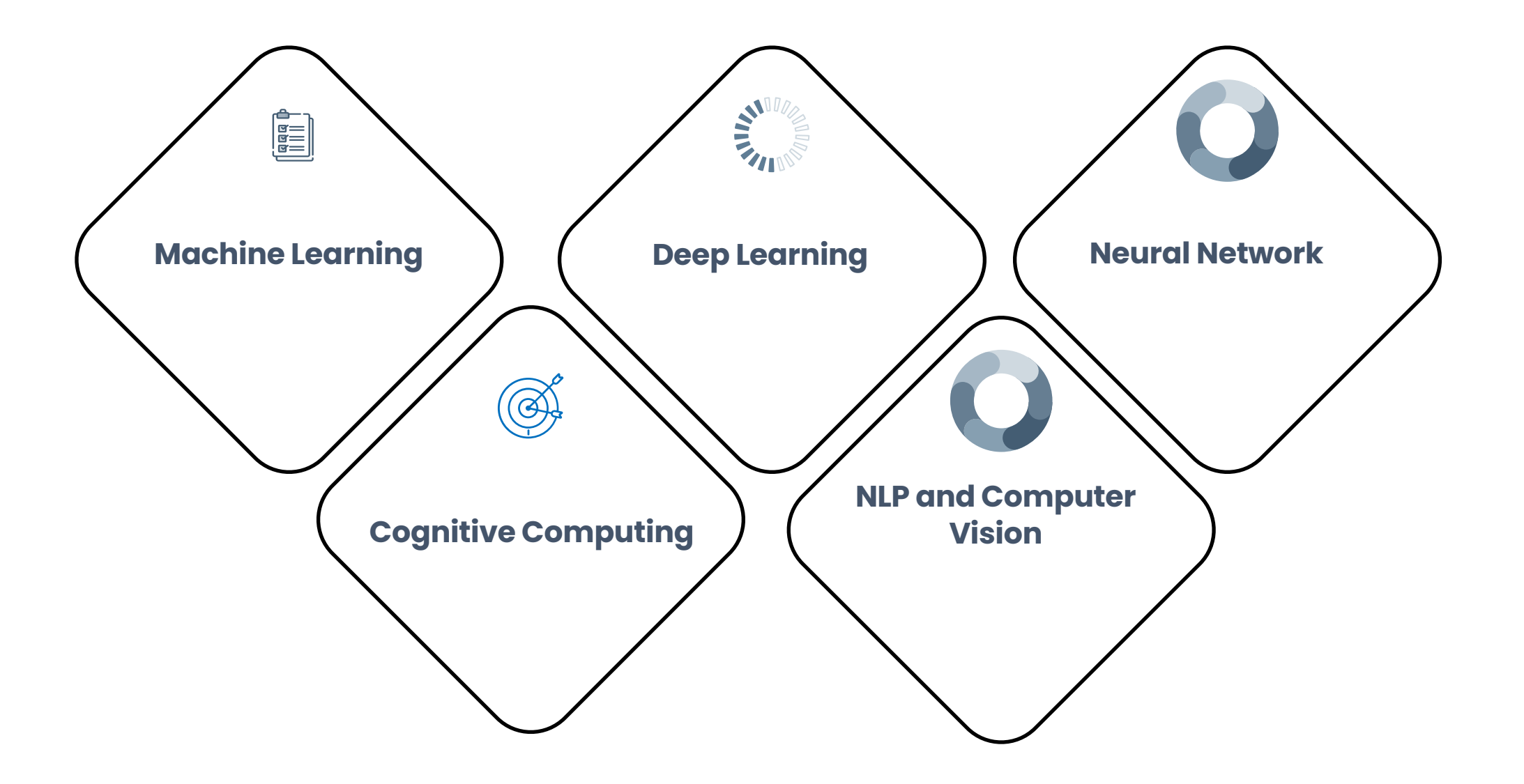

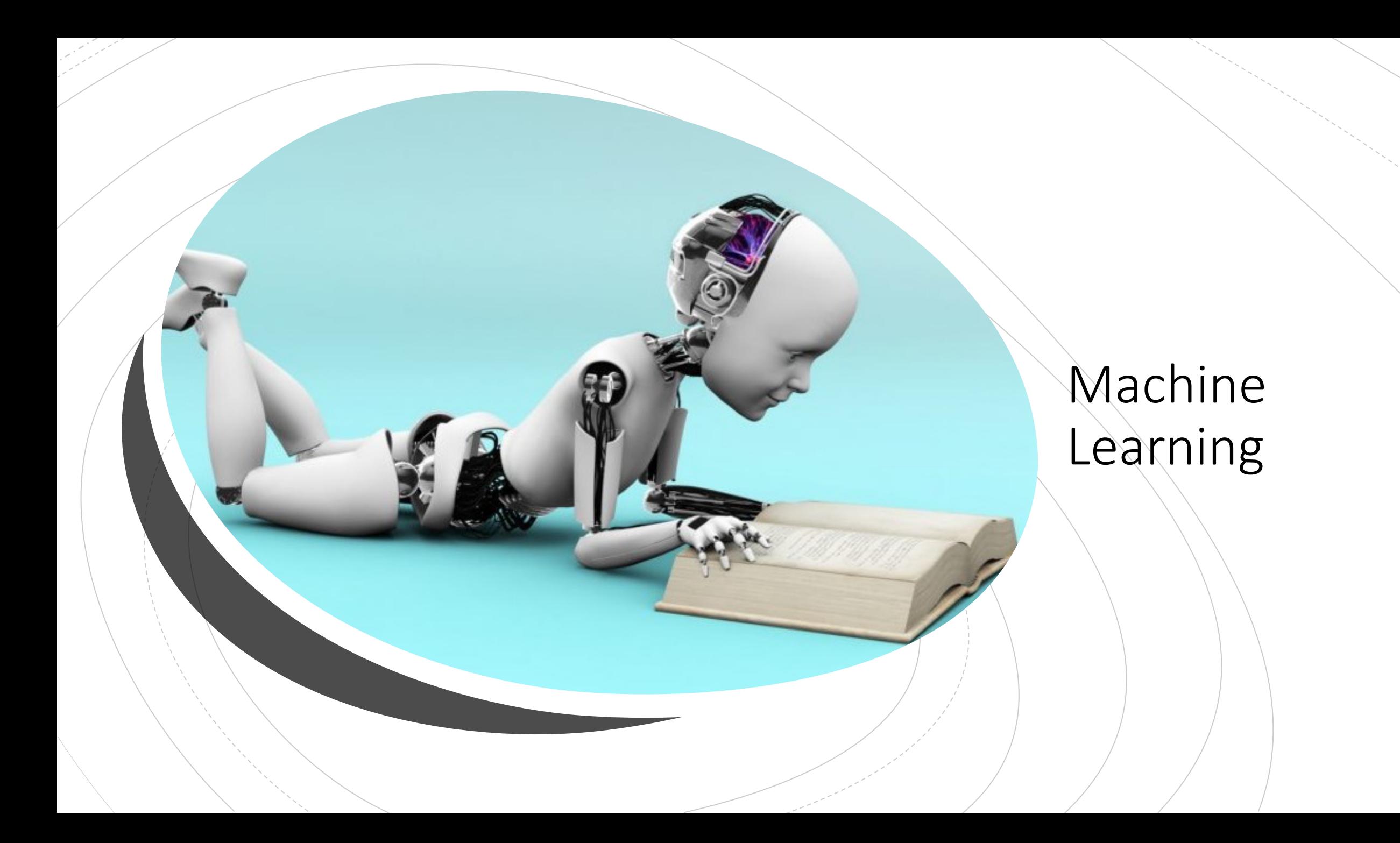

### Types of Machine Learning

1 Supervised Learning (Regression, Classification)

2 Dn-Supervised Learning (Association, Clustering)

**<sup>3</sup>** Reinforcement Learning (Robotics)

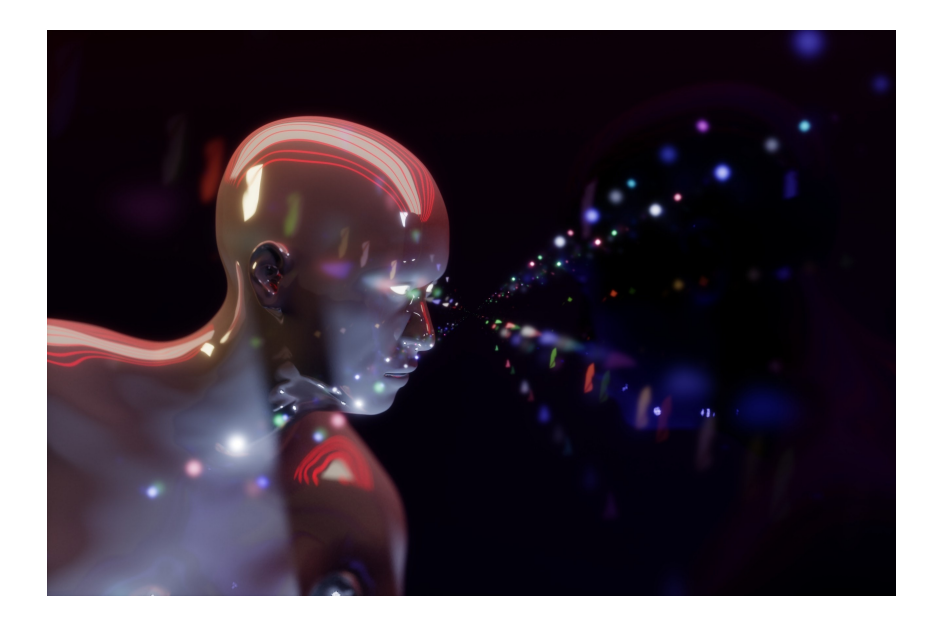

### Prococess Of Machine L

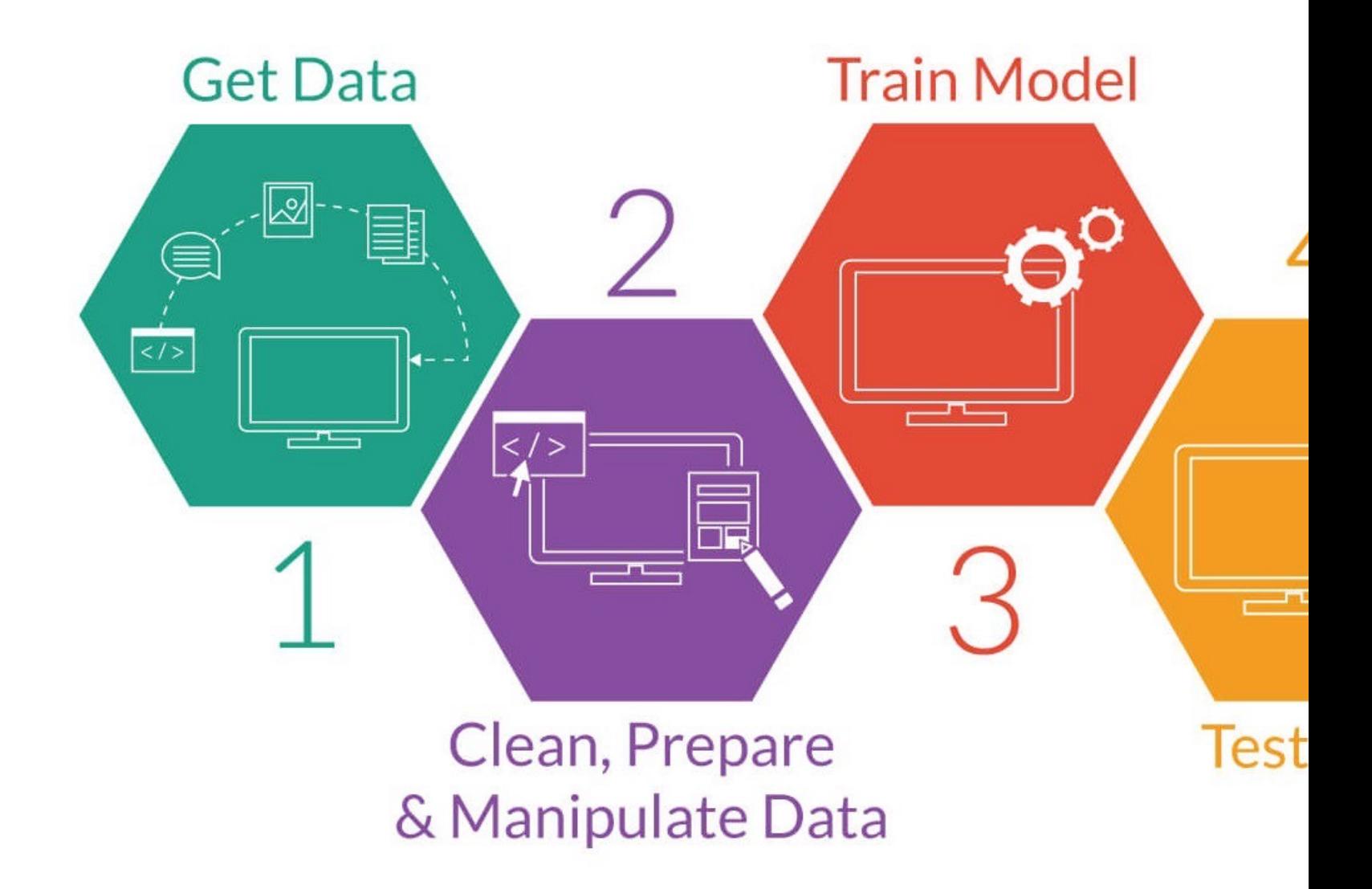

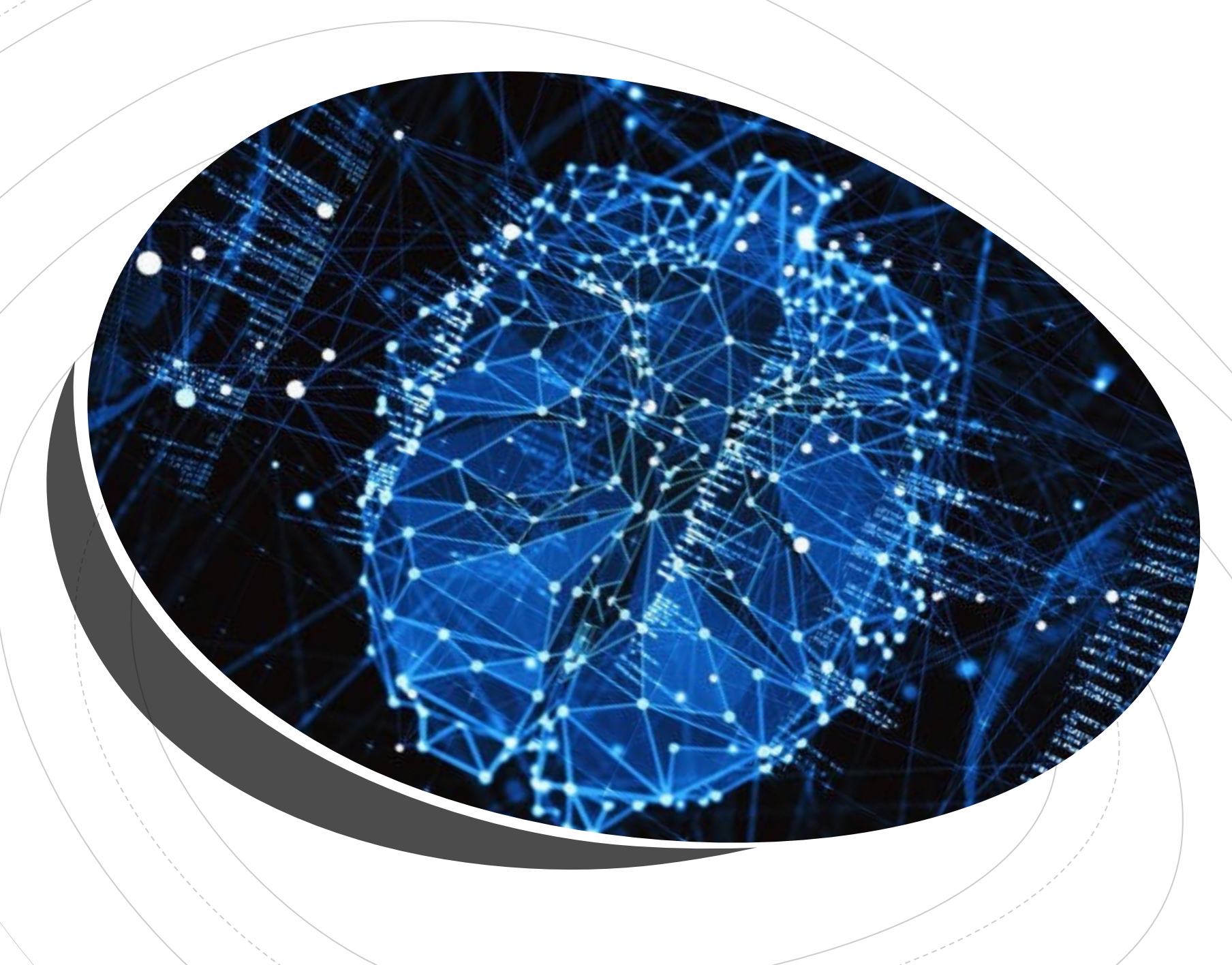

### Deep Learning

### **Neural Networks**

- Neural Networks, with more layers and module
- It has a model which can take any input/output t

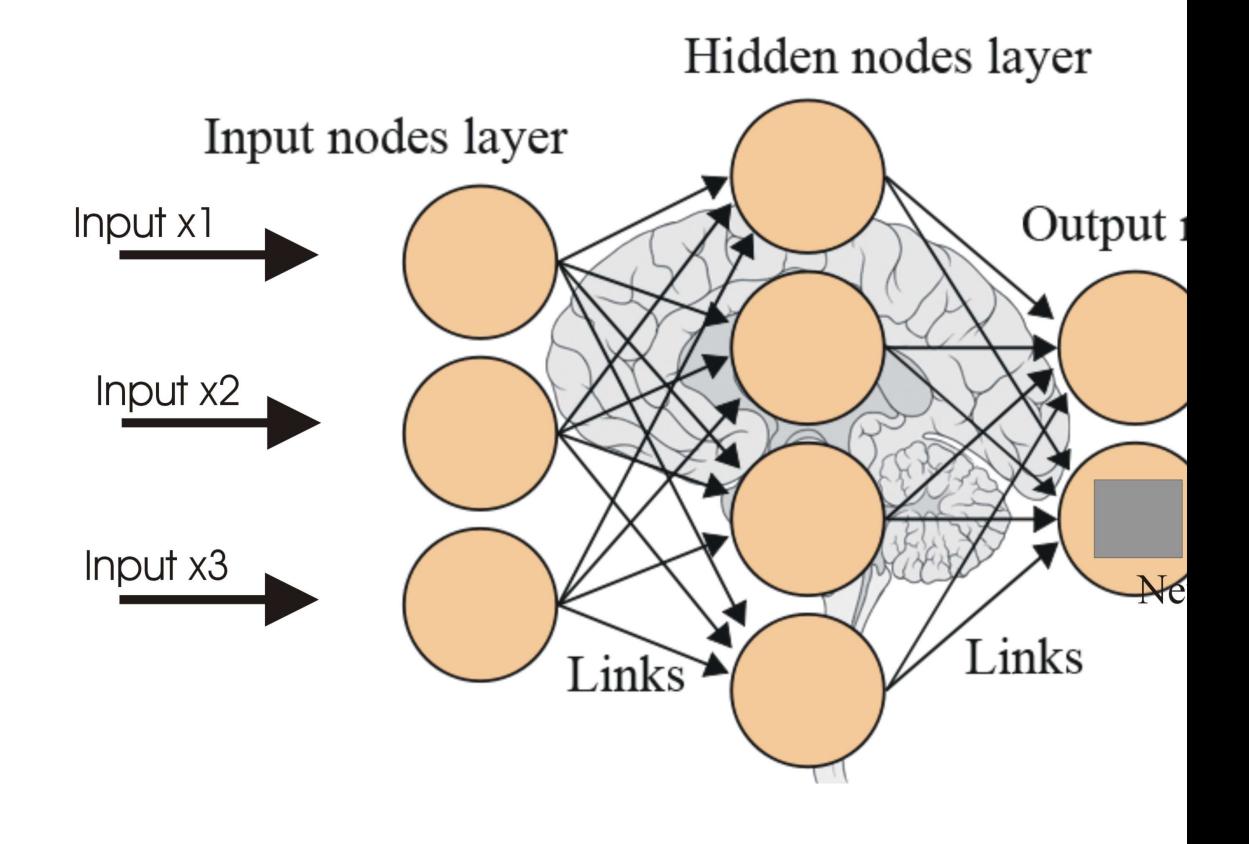

### Deep Learning

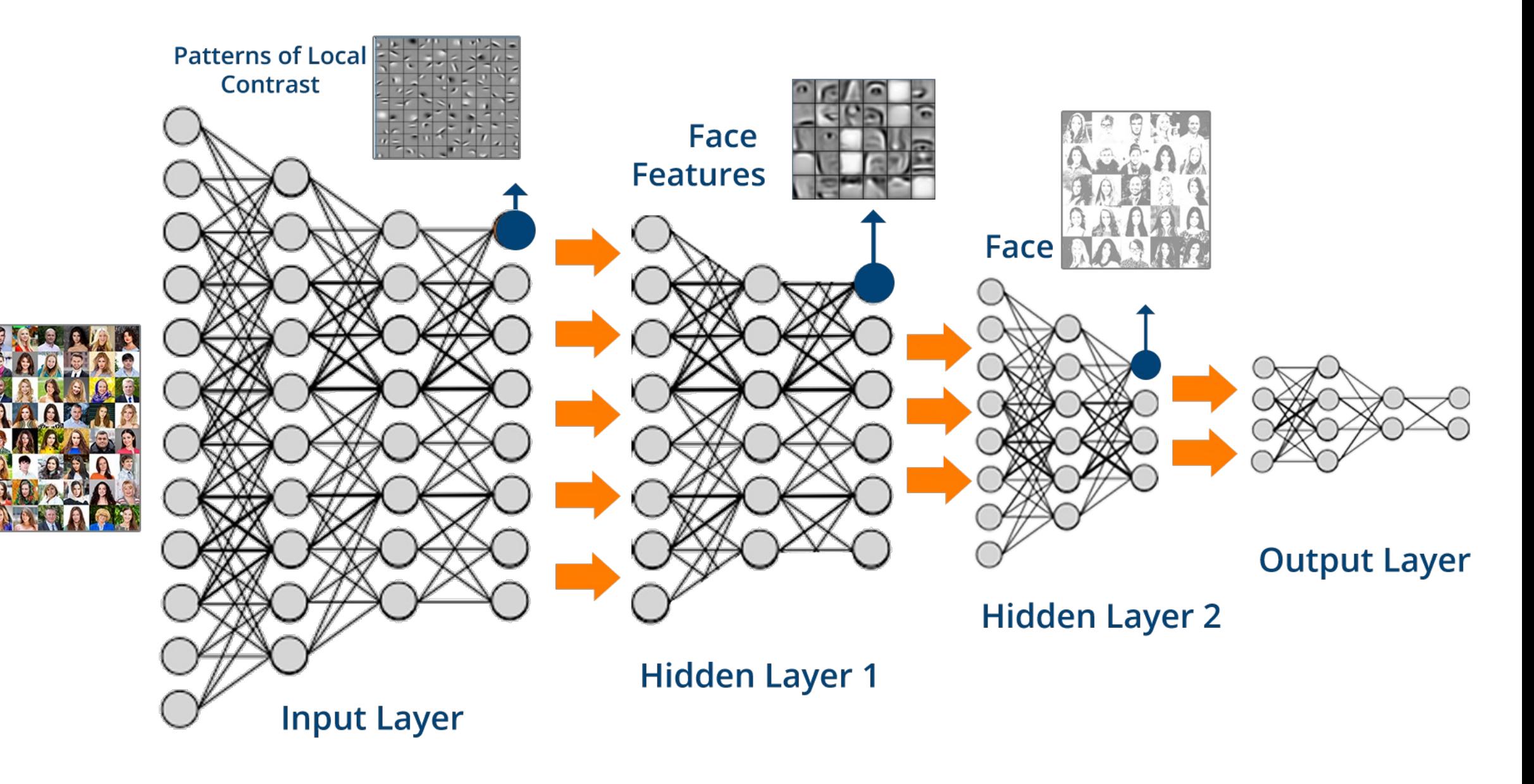

# Machine Learning Vs Deep

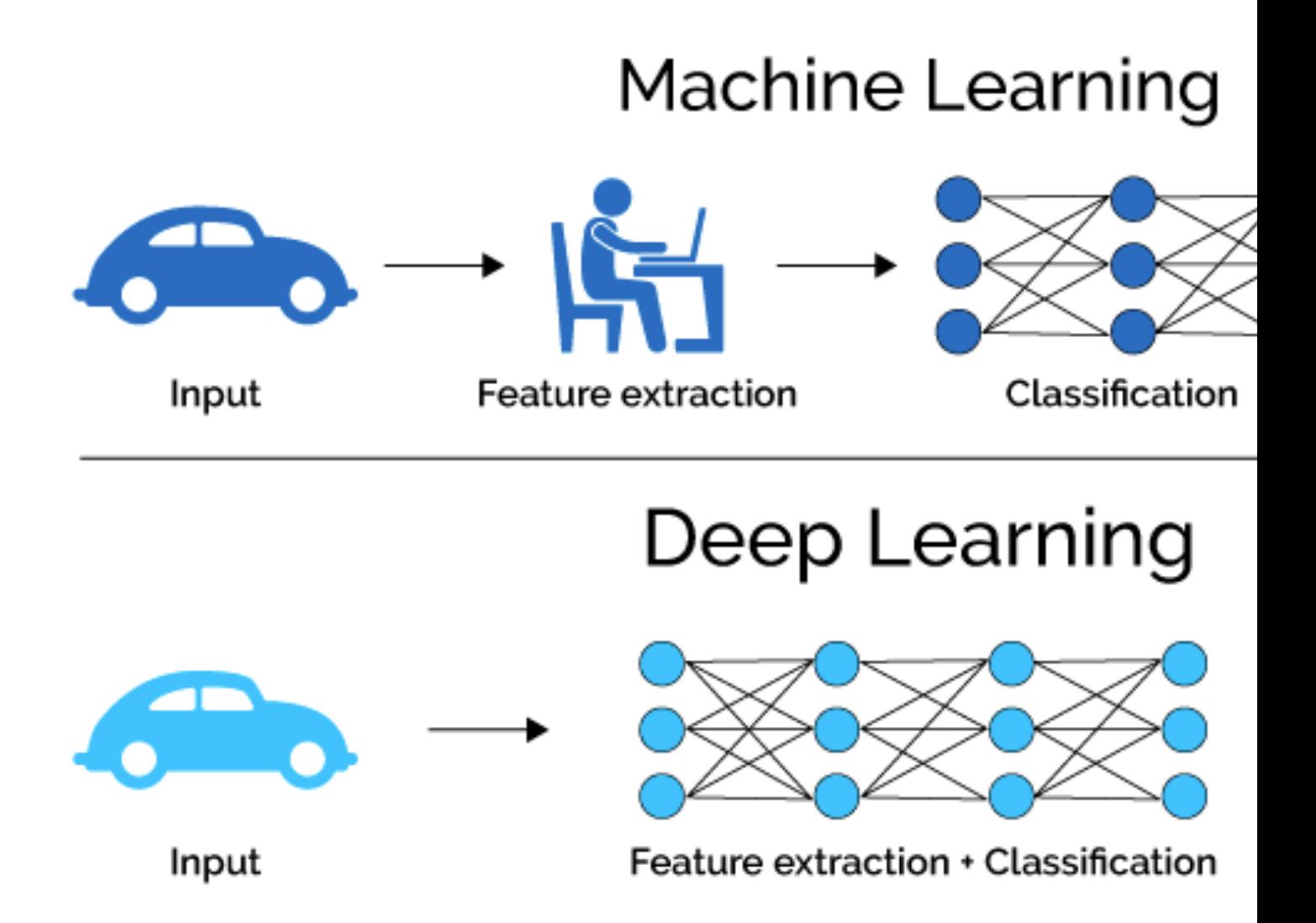

### Demonstration

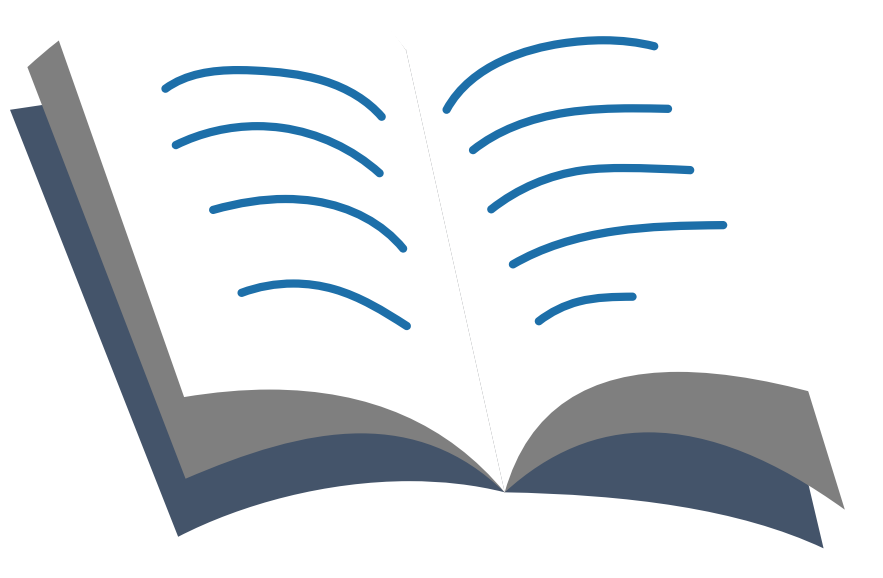

### Demonstration Using Postgres

- Does an Integer Have Non-Leading Zeros?
- 31903 is true
- 82392 is false

# Install PL/Perl

- CREATE EXTENSION IF NOT EXISTS plperl;
- All queries in this presentation can be downloaded https://momjian.us/main/writings/ pgsql/AI.sql.

### Generate Tensor

- **CREATE OR REPLACE FUNCTION** generate\_tensor(**value INTEGER**) **RETURNS BOOLEAN**[] **AS** \$\$
- **my** \$value = shift;
- **my** @tensor = (
- # this many digits or more?
- (**map** { **length**(\$value) >= \$\_ } 1..10),
- # divisible by zero? \$value % 10 == 0, );
- $#$  map to t/f
- **grep** { \$\_ = (\$\_ ? 't' : f') } @tensor; **return** encode\_typed\_literal(\@tensor, '**boolean**[]'); \$\$ **LANGUAGE** plperl STRICT;

### Create and Populate Input Layer

- **CREATE TABLE** training\_set(**value INTEGER**, training\_output **BOOLEAN**, tensor **BOOLEAN**[]);
- **WITH** randint (**value**) **AS** ( **SELECT** (**random**() \* (10 ^ (**random**() \* 8 + 1)::integer))::integer
- **FROM** generate\_series(1, 10000) ) **INSERT INTO** training\_set
- **SELECT value**, **value**::text **LIKE** '%0%' , generate\_tensor(**value**) **FROM** randint;

### Input Layer

• SELECT \* FROM training\_set LIMIT 10;

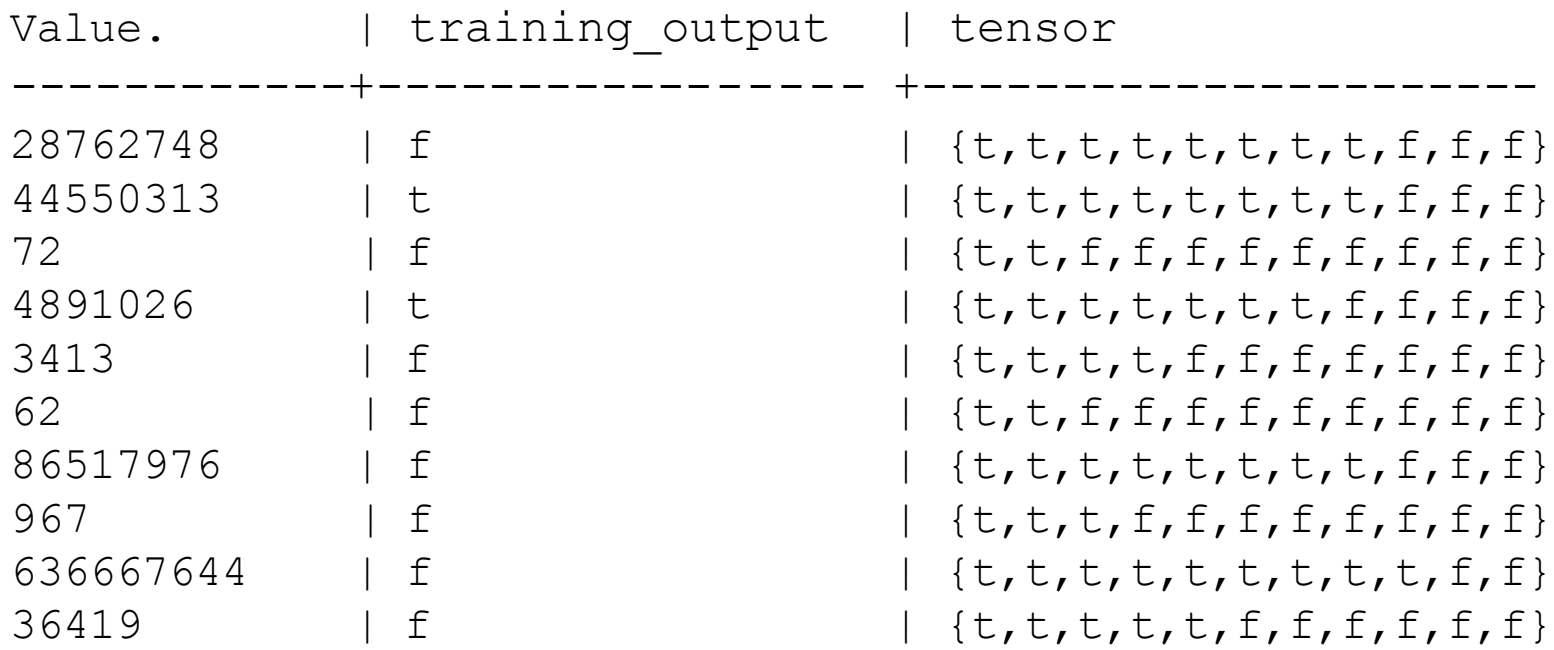

## Generate Weights for Tensor (Cont…)

**CREATE OR REPLACE FUNCTION** generate\_weight (**query** TEXT, desired\_output **BOOLEAN**) **RETURNS REAL**[]

### **AS**  $$5$

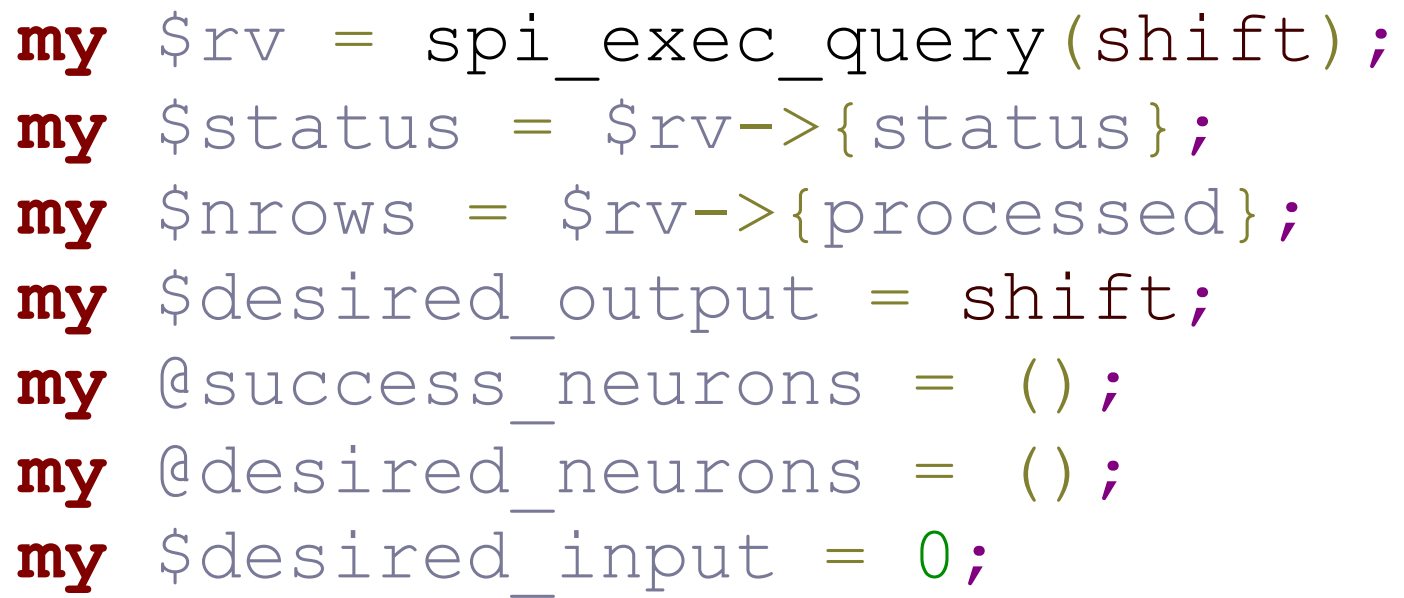

## Generate Weights for Tensor (Cont…)

```
foreach my $rn (0 .. $nrows - 1) {
        my \frac{1}{2}row = \frac{1}{2}rv \rightarrow \frac{1}{2}row [\frac{1}{2}rn];
        my $tensor = $row->{(sort keys %$row)[0]}; my $training_output = $row-> {
                (sort keys %$row)[1]};
                # only process training rows that match our desired output
                foreach my $neuron (0 .. $#$tensor) {
                        $success neurons[$neuron] //= 0;
                        $desired neurons[$neuron] //= 0;
                        # Neuron value matches desired output value; 
                        # does the value match the desired output?
                        if ($tensor->[$neuron] eq $desired_output) {
                                # Prediction success/failures that match our desired output.
                                $success_neurons[$neuron]++
                                if ($training output eq $desired output);
                                        $desired_neurons[$neuron]++;
                        }
                }
                $desired_input++
                if ($training output eq $desired output);
        }
```
### Generate Weights for Tensor

```
my @weight = ();
my \sin x = 0;
# compute percentage of tests that matched requested outcome
foreach my $neuron (0 .. $#success_neurons) {
        $weight[$neuron] = $desired neurons[$neuron] != 0 ? $success neurons[$neuron] /
        $desired neurons[$neuron] : 0;
        $sum += $weight[$neuron];}
# balance weights so they total the observed probability;
# this prevents an overly-predictive output value from skewing 
# the results.
foreach my $neuron (0 .. $#weight) {
        $weight[$neuron] = ($weight[$neuron] / $sum) * ($design" if the image is a input }
return encode typed literal(\@weight, 'real[]');
```
\$\$ **LANGUAGE** plperl STRICT;

### Create Tensor\_Mask

-- **Return** weights **where** our neuron **value** matches **the** desired **output CREATE OR REPLACE FUNCTION** tensor\_mask(tensor **BOOLEAN**[], weight **REAL**[], desired\_output **BOOLEAN**)

```
RETURNS REAL[] AS $$
```

```
my $tensor = shift;
```

```
my $weight = shift;
```

```
my $desired output = shift;
```

```
my @result = ();
```

```
elog(ERROR, 'tensor and weight lengths differ')
```

```
if ($#$tensor != $#$weight);
```

```
foreach my $i (0 .. $#$tensor) {
```
push(@result, (\$tensor->[\$i] eq \$desired\_output) ? \$weight->[\$i] : 0);

```
}
return encode_typed_literal(\@result, 'real[]');
```

```
$$ LANGUAGE plperl STRICT;
```
### Create Sum\_Weight

**CREATE OR REPLACE FUNCTION** sum\_weight(weight **REAL**[]) **RETURNS REAL AS** \$\$

```
my $weight = shift;
```
}

```
my $sum = 0; # sum weights
```

```
foreach my $i (0 .. $#$weight) {
```

```
$sum += $weight->[$i];
```

```
return encode_typed_literal($sum, 'real');
$$ LANGUAGE plperl STRICT;
```
### Create Soft\_Max

--Normalize **the values** so **the** probabilities total one **CREATE OR REPLACE FUNCTION** softmax(val1 **REAL**, val2 **REAL**) **RETURNS REAL**[] **AS** \$\$

**my** \$val1 = shift;

```
my $val2 = shift;
```

```
my \frac{1}{3} sum = \frac{1}{3} val1 + \frac{1}{3} val2;
```
# What percentage is each of the total?

**my** @result = ( \$val1 / \$sum, \$val2 / \$sum, );

return encode typed literal(\@result, 'real[]'); \$\$ **LANGUAGE** plperl STRICT;

### Store Weights

**CREATE TABLE** tensor\_weight\_true **AS SELECT** generate\_weight('**SELECT** tensor **AS** x1, training\_output **AS** x2 **FROM** training\_set', **true**) **AS** weight;

**CREATE TABLE** tensor\_weight\_false **AS SELECT** generate\_weight('**SELECT** tensor **AS** x1, training\_output **AS** x2 **FROM** training\_set', **false**) **AS** weight;

### Stored Weights

SELECT \* FROM tensor weight true; weight

{0.020473005,0.021917565,0.024002228,0.026247077,0.0284  $82921, \sqrt{2}$ 

0.030471962,0.032726202,0.034238704,0.036621932,0,0.064 1184}

SELECT \* FROM tensor weight false; weight

{0,0.0820682,0.07662672,0.074060954,0.07129263,0.068018  $064, \tilde{\ }$ 

0.06497674,0.061864104,0.059269458,0.058057636,0.064465 51}

### Test 100

```
WITH test_set (checkval) AS
( SELECT 100 )
```

```
SELECT softmax(
      sum weight (
            tensor mask(
            generate tensor(checkval),
                   tensor weight true.weight,
      true)),
      sum weight (
            tensor mask (
            generate tensor(checkval),
            tensor weight false.weight, false))
\big)FROM test set, tensor weight true, tensor weight false;
```
softmax

```
{0.22193865,0.77806133}
```
## Test 101

```
WITH test set (checkval) AS (
   SELECT 101
\big)SELECT softmax(
   sum weight (
        tensor_mask(
             generate tensor(checkval),
             tensor weight true.weight, true)),
   sum weight (
        tensor_mask(
             generate tensor(checkval),
             tensor weight false.weight, false))
\sumFROM test_set, tensor_weight_true, tensor_weight_false; softmax
{0.11283657,0.88716346}
```
### Test 487234987

```
WITH test set (checkval) AS (
   SELECT 487234987
\big)SELECT softmax(
   sum weight (
        tensor_mask(
             generate tensor(checkval),
             tensor weight true.weight, true)),
   sum weight (
        tensor_mask(
             generate tensor(checkval),
             tensor weight false.weight, false))
\sumFROM test_set, tensor_weight_true, tensor_weight_false; softmax
{0.68860435,0.31139567}
```
## Test One Thousand Values

```
WITH test set (checkval) AS (
   SELECT (random() * (10 ^ (random() * 8 +
   1)::integer))::integer
   FROM generate series(1, 1000)
),
```
### Second Table Expression

```
ai (checkval, output_layer) AS ( SELECT 
checkval, softmax(
     sum weight (tensor mask (generate t
     ensor(checkval), tensor weight true.wei
ght,true)),
     sum weight(tensor mask(generate tensor
(checkval), tensor weight false.weight,
false)) ) FROM test_set,
tensor weight true, tensor weight false ),
```
### Third Table Expression

```
analysis (checkval, cmp_bool, output_layer, accuracy) AS (
    SELECT checkval, checkval::text LIKE '%0%',<br>output layer,
         CASE checkval::text LIKE '%0%'<br>-- higher/lower than random chance WHEN
         true THEN output layer[1] - 0.5 ELSE
         output\_layer[2] = 0.5END
    FROM ai
```
)

### Final Table Expression

**SELECT** \* **FROM** analysis **UNION ALL SELECT NULL**, **NULL**, **NULL**, **AVG**(accuracy) **FROM** analysis **UNION ALL SELECT NULL**, **NULL**, **NULL**, **SUM**(**CASE WHEN** accuracy > 0 **THEN** 1 **END**)::REAL/**COUNT**(\*) **FROM** analysis;

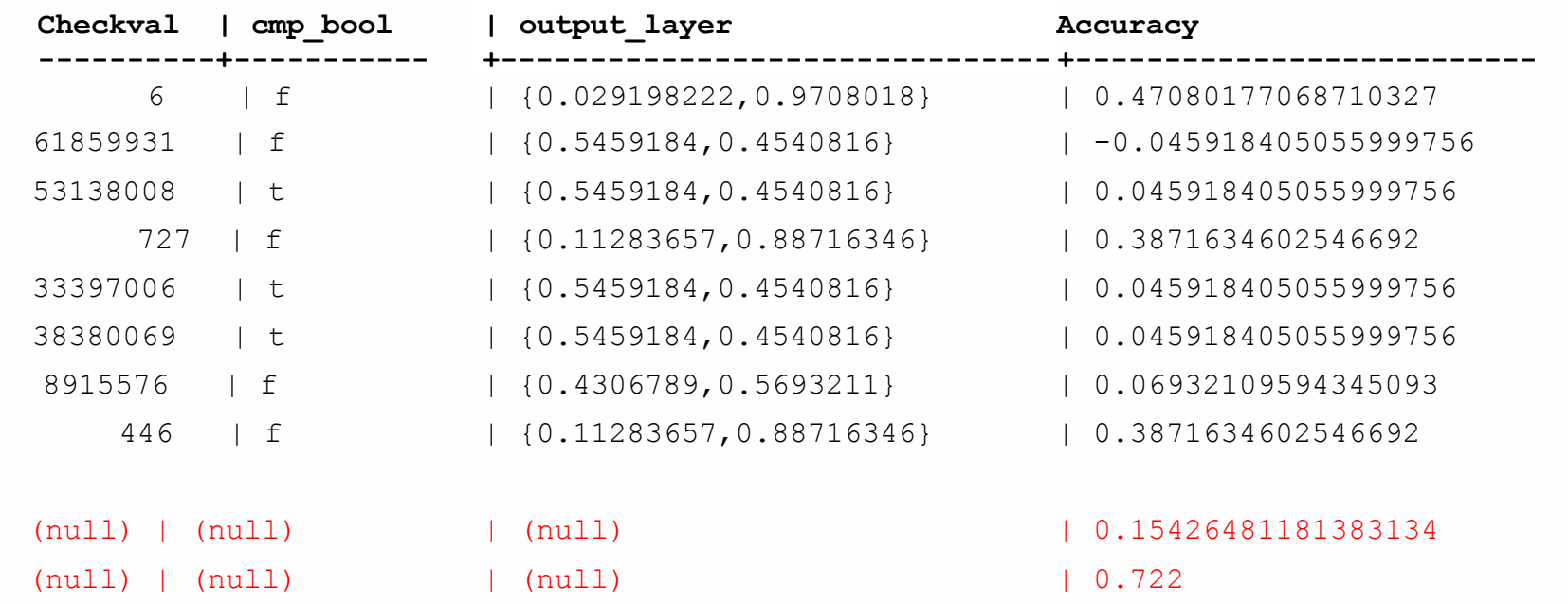

# Why to Use Database in AI?

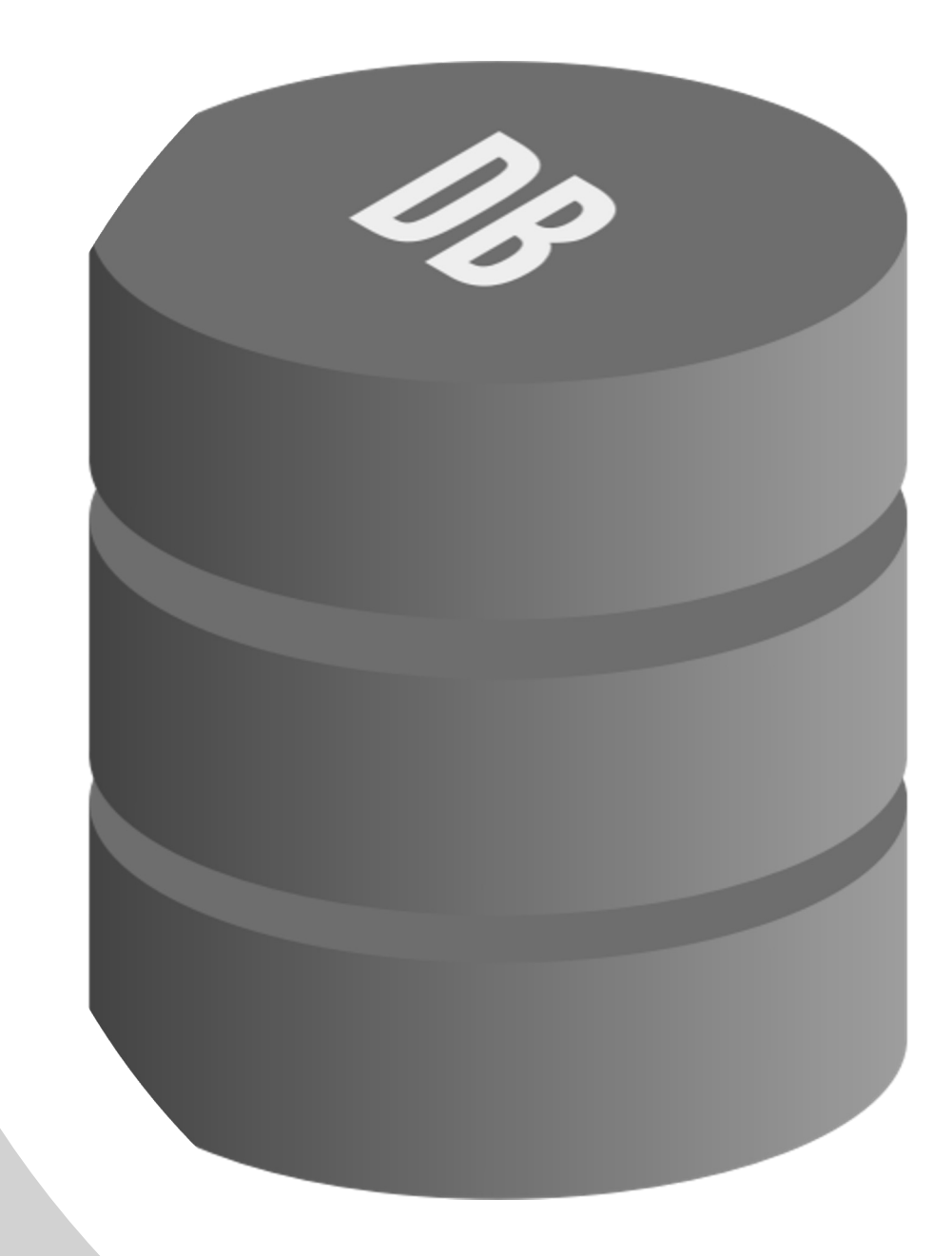

### Why Use Database?

- Machine learning requires a lot of data
- Most of your data is in your database
- Why not do machine learning where your data is, in a database?

### Advantages of doing Machine Learni

- Use the previous activity as training data
- Have seamless access to all your current dat
- Take immediate action on AI results, e.g., cor likely non-fraudulent
- AI can benefit from database transactions, concurrency
- [Other benefits include compl](https://momjian.us/main/blogs/pgblog/2020.html)ex data types, fullindexing
- Postgres can do GPU-based computations in

## General Artificial Intelligence Uses by Databases?

- User applications
	- Performance adjustments
	- Optimizer plans
	- Index creation/destruction
	- Database settings
	- Resource usage
- Alerting
	- Malicious activity
	- Resource exhaustion

# Questions

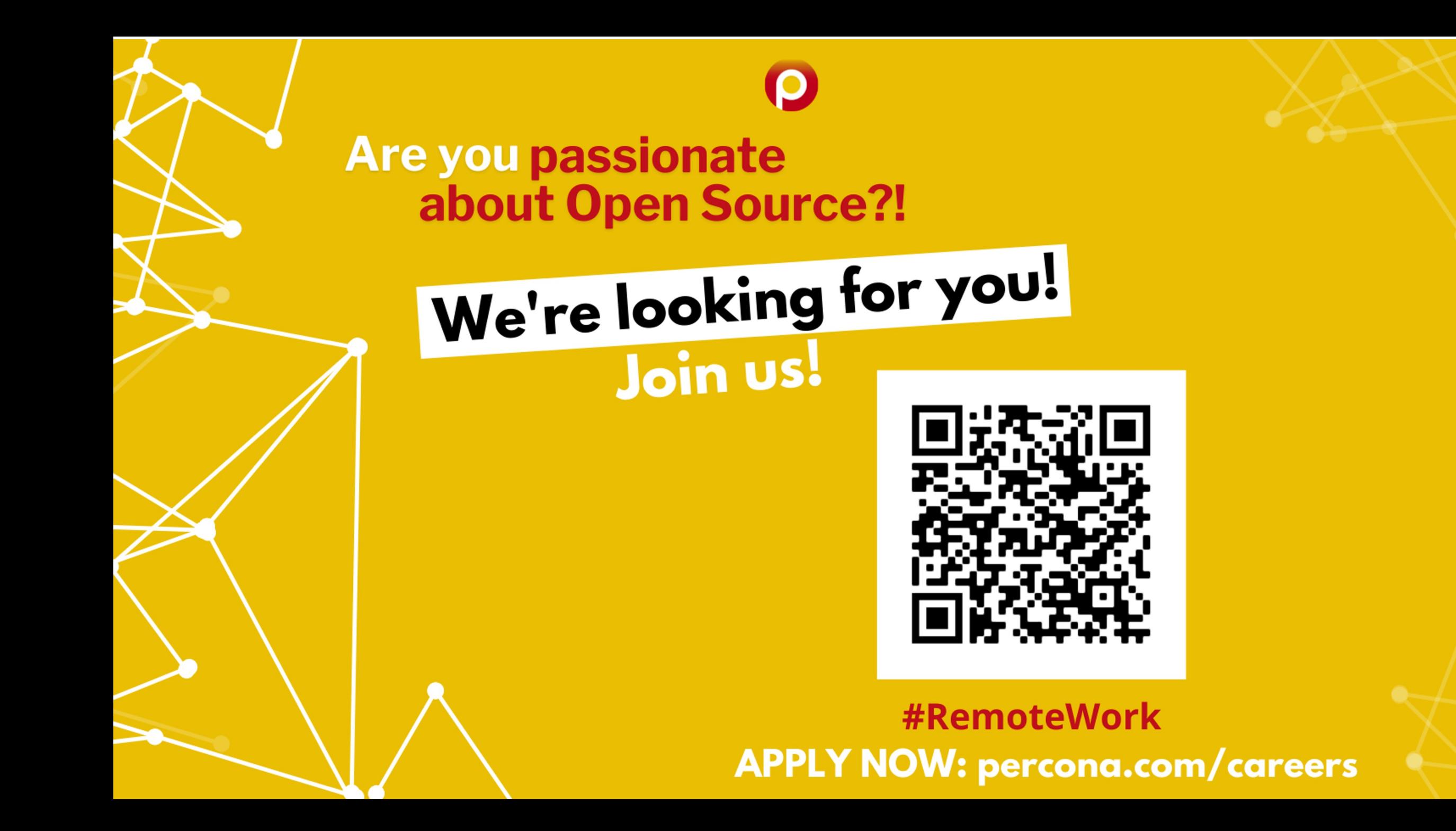